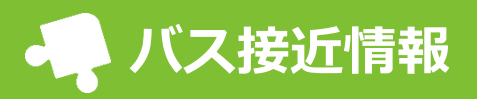

乗降するバス停の確認や、バス接近情報の通知設定ができます。事前に登録したバス停を園のバスが通過 するとメールが届きます。

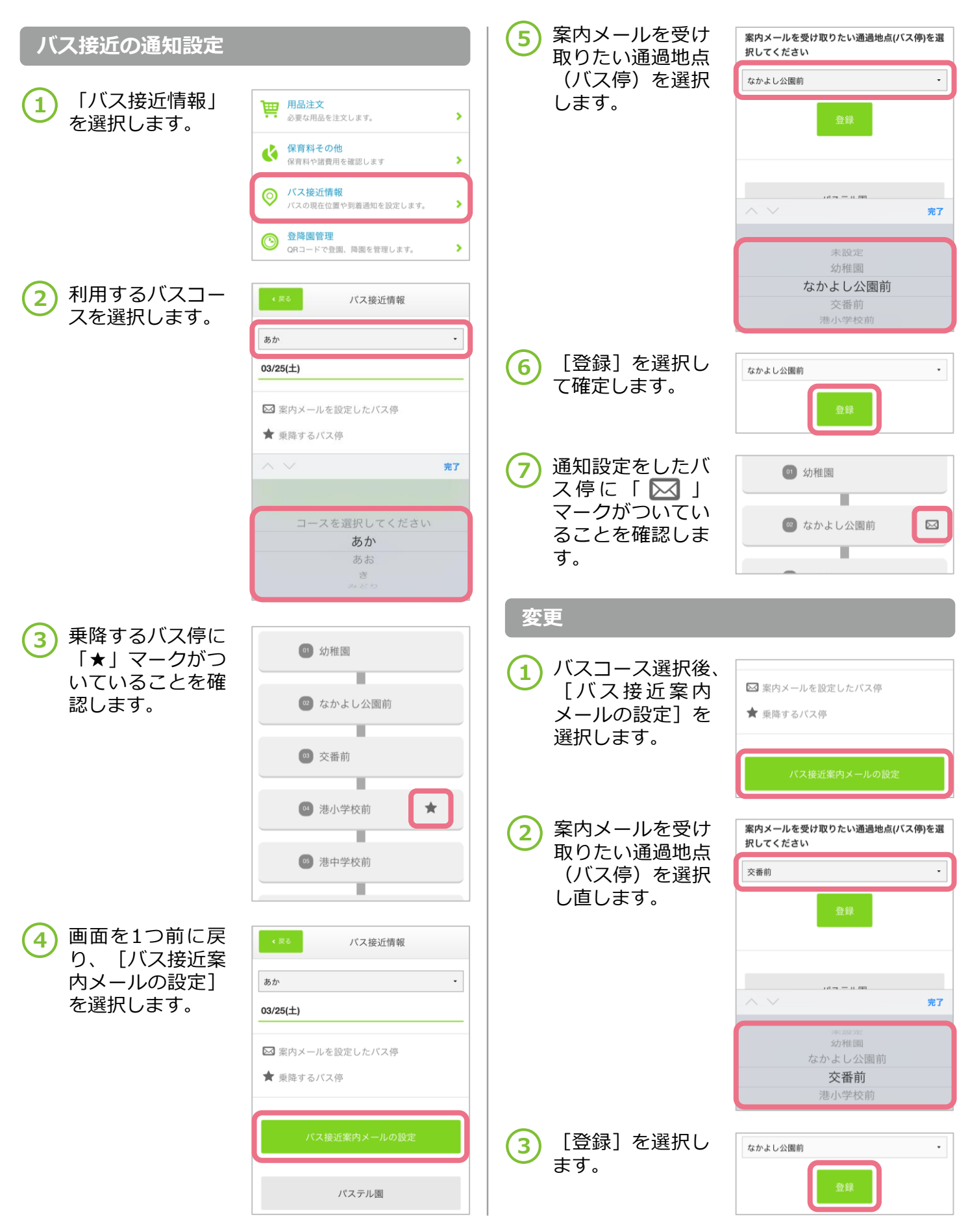